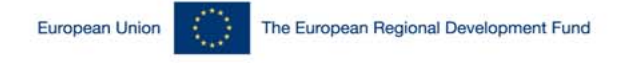

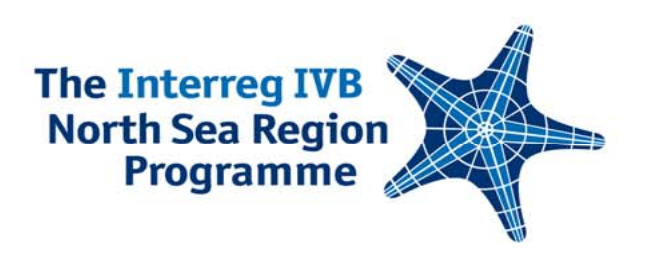

# Project Implementation and Reporting

#### – Participant in the Company of the On-going evaluation of the Programme

[Lead Beneficiary Seminar]

27 September 2011, Copenhagen, Denmark

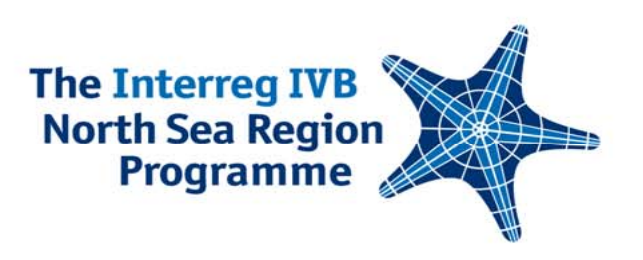

## Why on-going evaluation?

- $\mathcal{L}_{\mathcal{A}}$  The Programme carries on-going evaluation out as a key business tool to understand strength and weaknesses in current working models of the North Sea Region Programme 2007 – 2013.
- T. To improve the Programme implementation
- $\mathbb{R}^2$  To assess the existing strategy, management and implementation of the Programme
- $\mathbb{R}^n$  To suggest any appropriate changes for improving the quality and relevance of the Programme activities and management

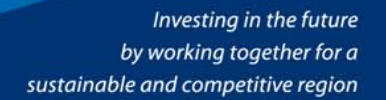

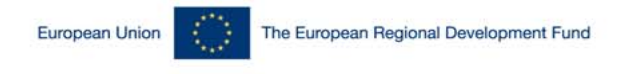

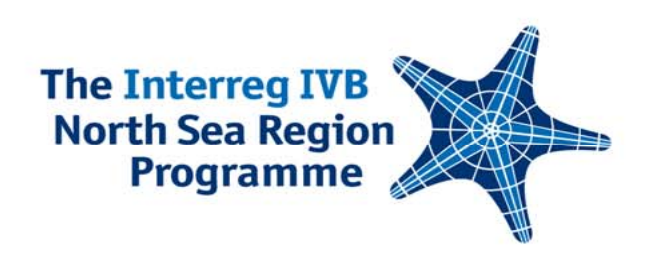

## Main points

Evaluation plan – objectives, content and methodologies

Thematic scope:

- $\mathcal{C}^{\mathcal{A}}$ Institutional capacity and administrative performance
- $\mathcal{L}_{\mathcal{A}}$ Added value
- $\overline{\mathbb{R}}$ Publicity and communications

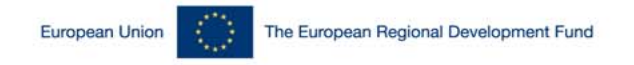

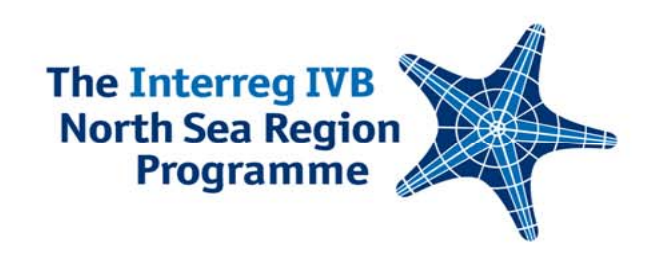

## Methodological Plan

#### Methodological approach

## $B$  dsn

#### Case studies / Campaians

- Case studies carried out in 3 campaigns
- Target group: Projects and cluster projects
- **Evaluation cycle: two evaluation rounds**
- Allows to get information about developments and trends throughout the evaluation period

#### Surveys

- $-2$  surveys
- · Target group: Projects, cluster projects and relevant stakeholders
- . Evaluation at one point of time during the evaluation period

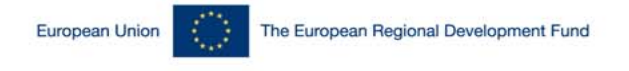

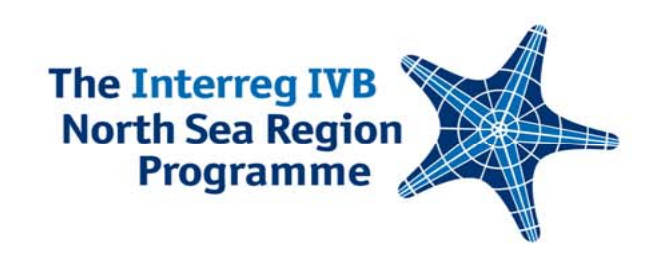

## Game Plan

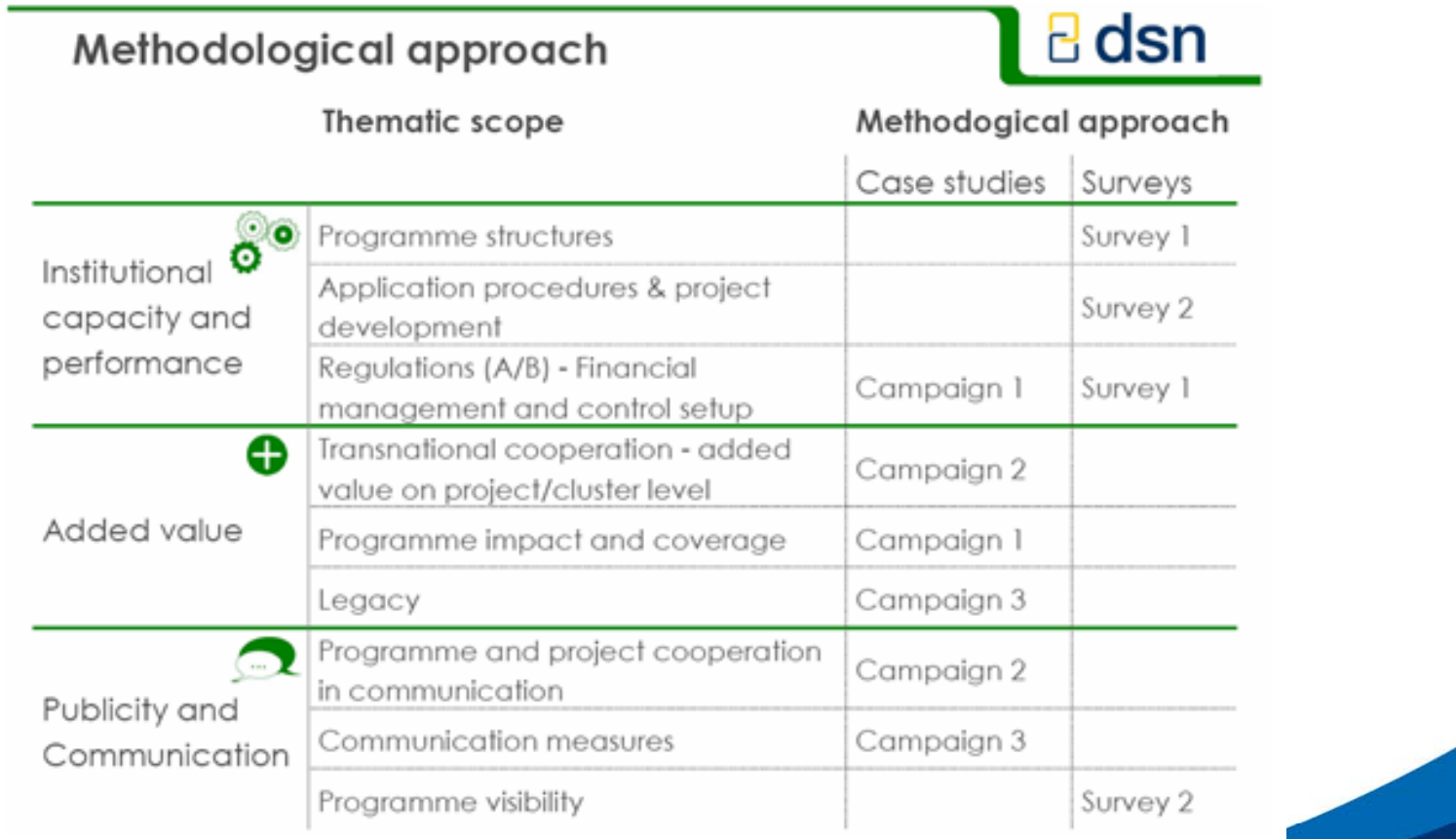

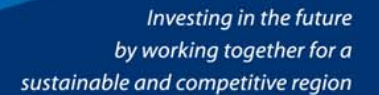

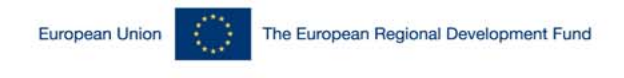

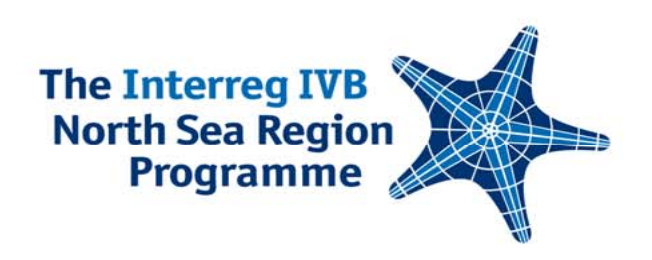

## Time Plan

Campaign 1:

- Programme Impact and Coverage
- T. Regulations (A) Financial Management and Control Set-up

#### Survey 1:

- П Regulations (B) Financial Management and Control Set-up
- $\mathcal{C}$ Programme Structures

### Approach:

- П Available online (October 2011)
- $\mathcal{L}_{\mathcal{A}}$ Followed by in-depth telephone interviews (October / November 2011)

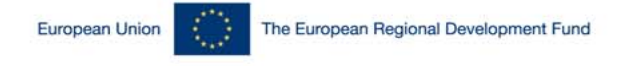

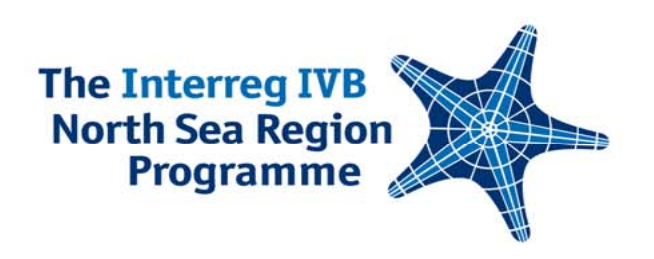

## **Changes to approved projects**

## Lise Espersen, Isabella Leong September 2011

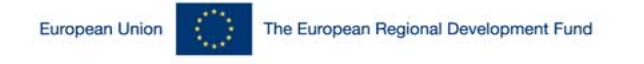

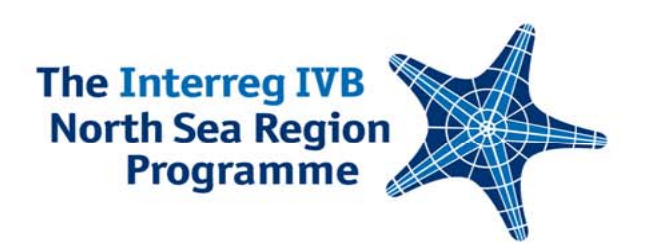

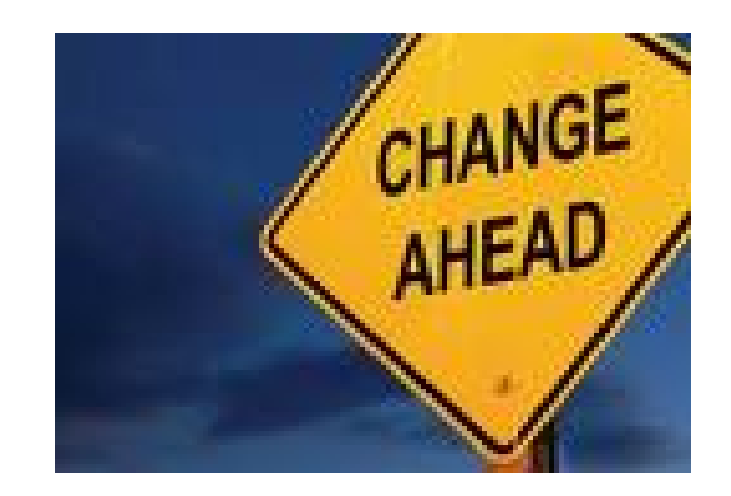

## **Changes are an inevitable reality!**

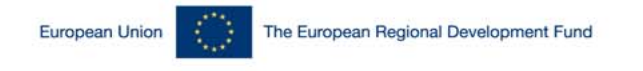

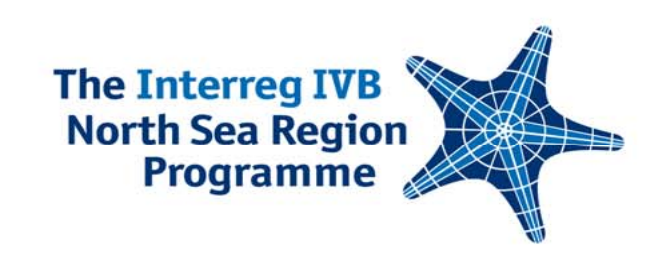

# **The application**

- Gives the JTS the yardstick by which all changes are measured
- **Anything that affects what was originally approved in** your application form

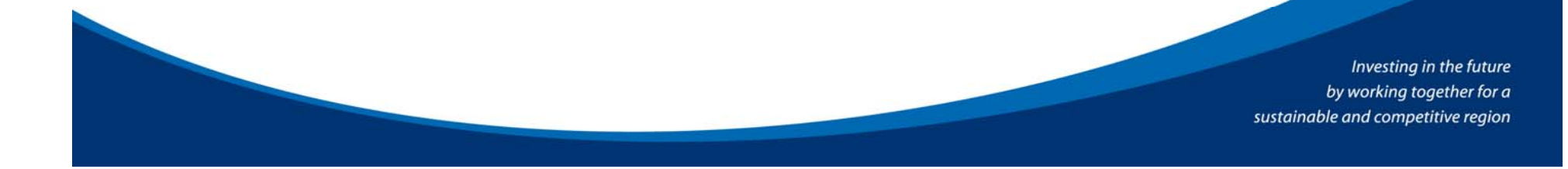

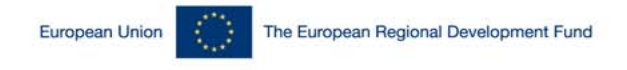

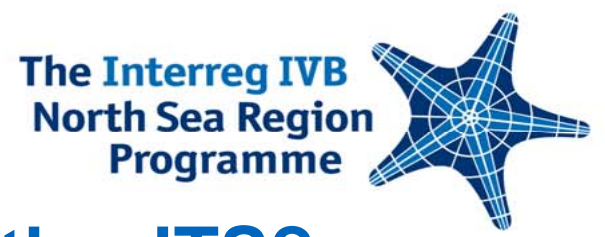

## **What is a change in the eyes of the JTS?**

- **Activities**
- $\mathcal{L}_{\mathcal{A}}$ **Budgets**
- Contact details
- **Beneficiaries**
- $\mathcal{L}_{\mathcal{A}}$ Material investments

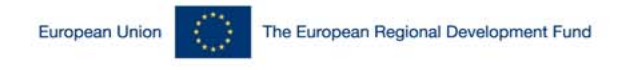

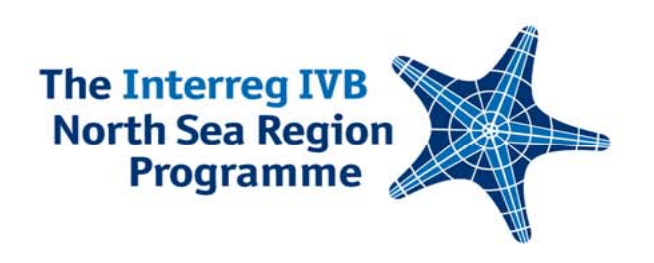

## **The change procedure**

- **There are procedures in place for processing** changes.
- **Different procedures depending on the type of change** and its impacts on the project.

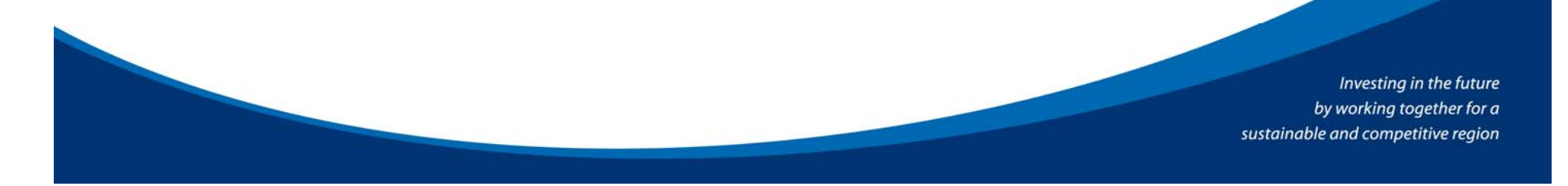

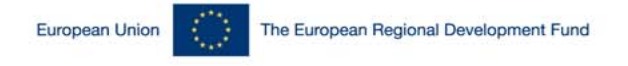

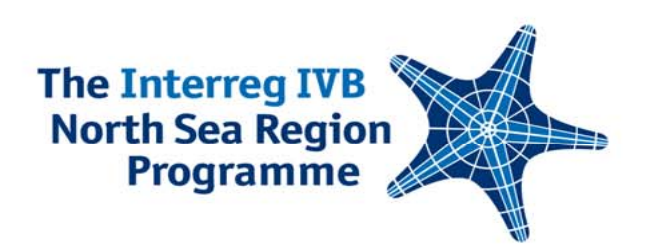

## **Remember the golden rules!**

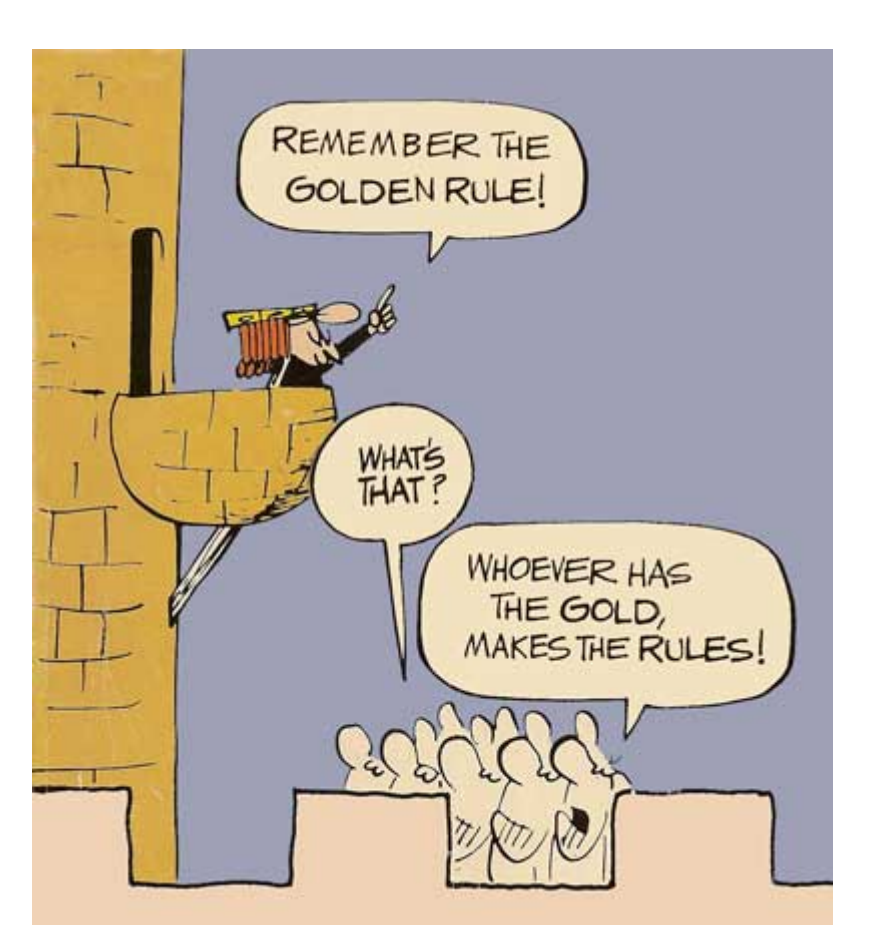

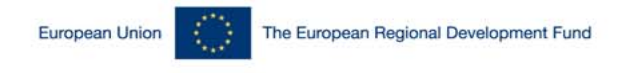

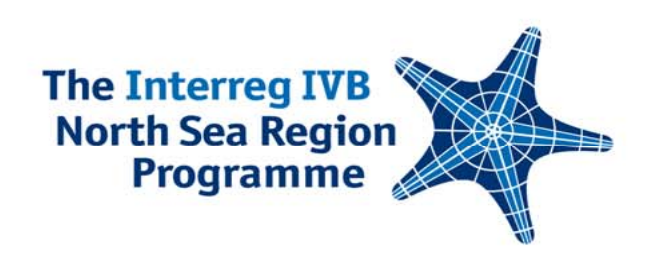

## **Remember the golden rules!**

- $\mathcal{L}_{\mathcal{A}}$  Inform your desk officer as soon as you know about the change.
- $\mathcal{L}$  If the JTS are not informed about the change by the lead beneficiary it could be deemed ineligible.

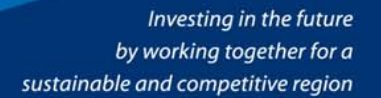

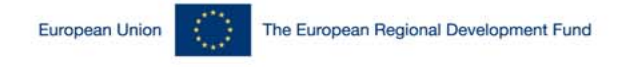

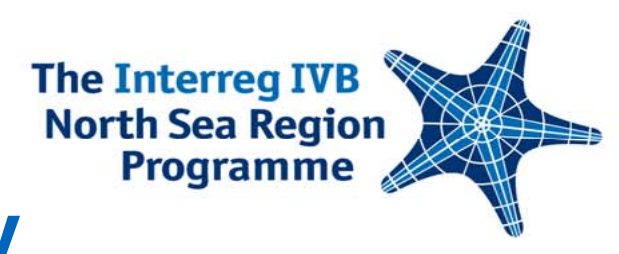

# **Project Changes - Eligibility**

• Change valid from the date we first receive official communication.

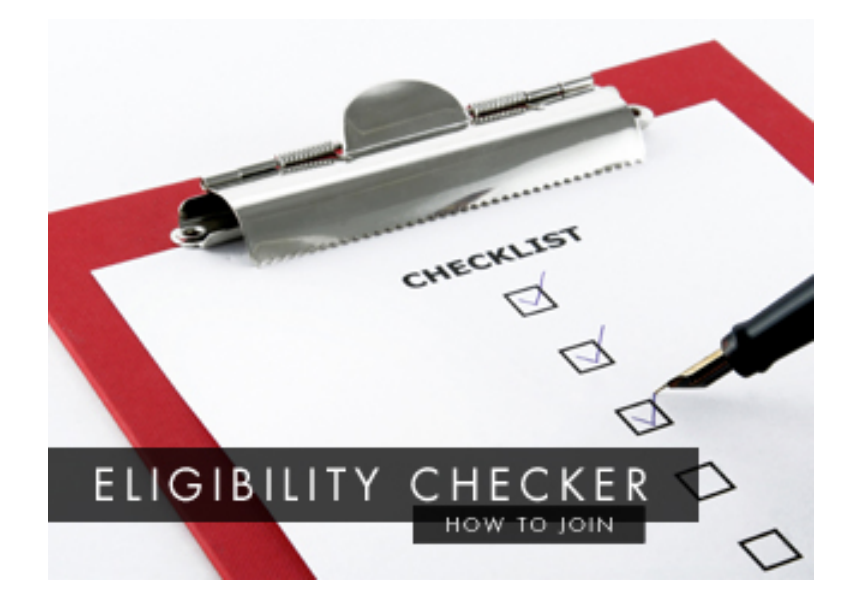

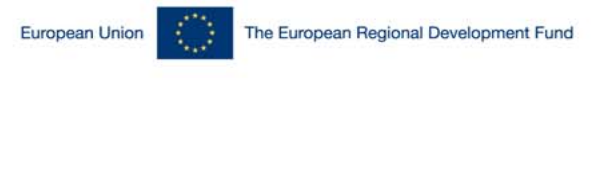

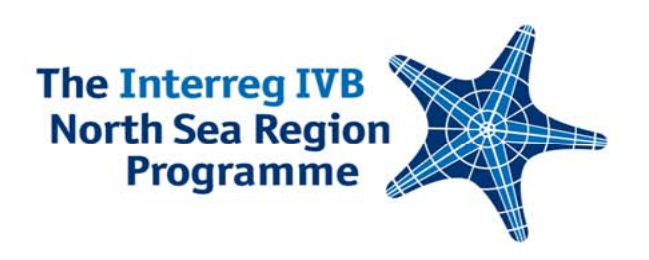

- **FAQ's**
- •How do I apply for a change? (ONLINE)
- •What if I have a number of changes?

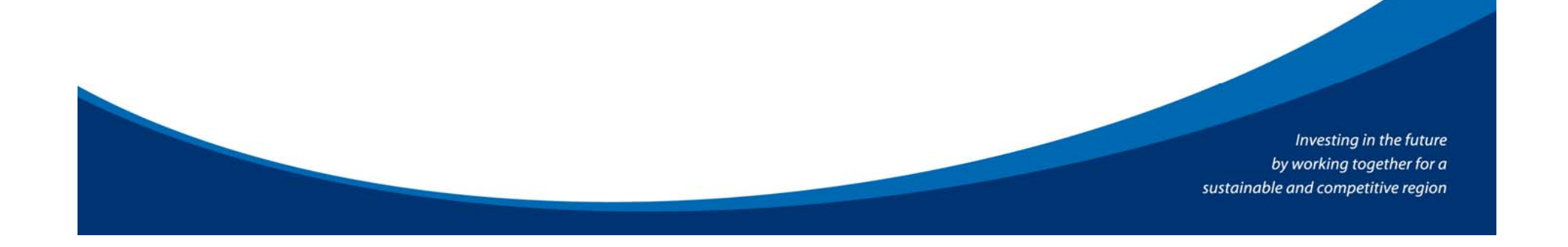

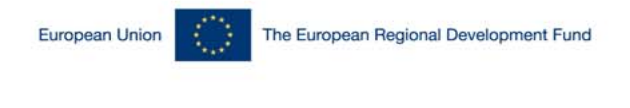

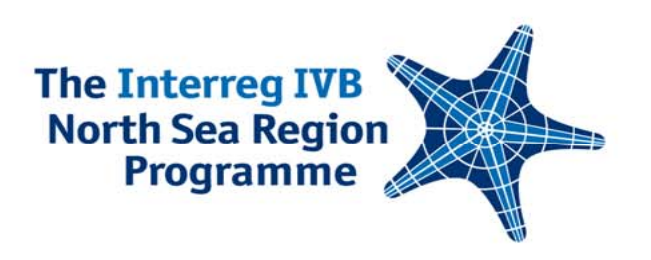

# **FAQ's**

- How long does it take to get approval for my change?
- Will I need a new contract. How long will it take before I get one?
- What about our partnership agreement?

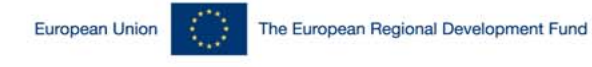

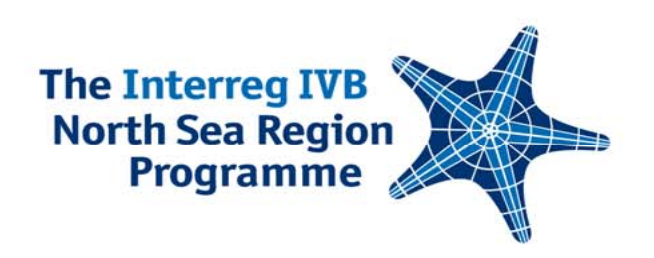

## **Shared costs**

## Erik Fuglsang September 2011

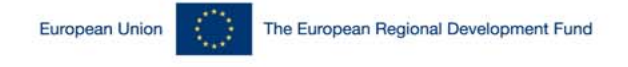

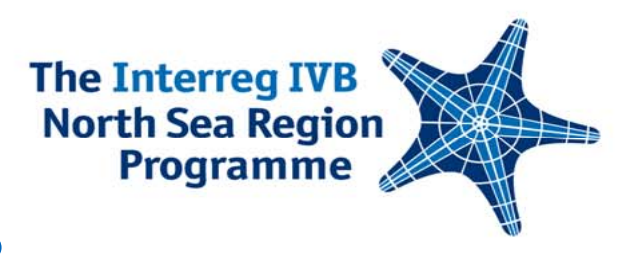

## **Shared costs**

- **Background for raising it today:** 
	- **Advice requested from various projects**
	- **Findings on second level control**
	- $\mathcal{L}_{\mathcal{A}}$  Not addressed specifically in the application form and the reporting schemes  $\rightarrow$  Challenges on how to handle this

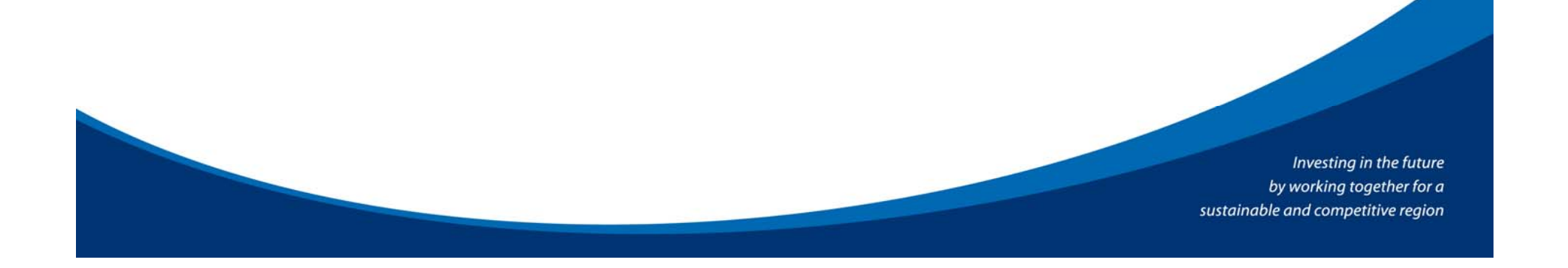

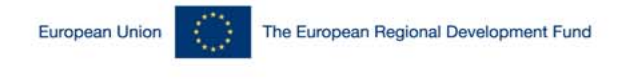

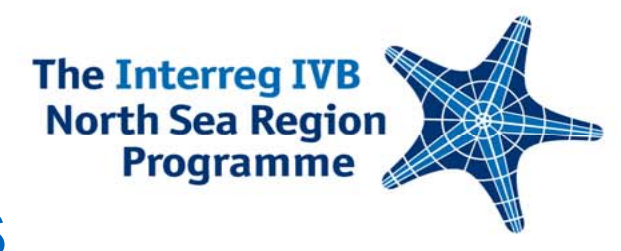

## **Shared costs**

- **Joint implementation means (frequently) joint** costs
- **Examples of joint costs:** 
	- **Project Management**
	- Conferences
	- Website
	- **Newsletter**

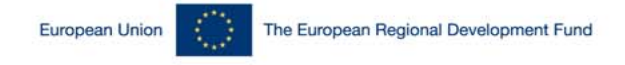

### **North Sea Region Programme Shared costs and eligibilty**

**The Interreg IVB** 

- Shared costs are eligible **if** and **only if** the following conditions are met
	- The costs in question are eligible
	- a<br>M The costs reported are based on real costs only, i.e no use budgeted or estimated amounts
	- $\mathcal{L}_{\mathcal{A}}$  The cost sharing arrangement have been agreed on in the partnership agreement, i.e.
		- Cost types subject to the sharing arrangement have been clearly identified
		- **The pro rata key has been agreed on**
		- The arrangement is transparent to all parties including first-, second and third level controllers

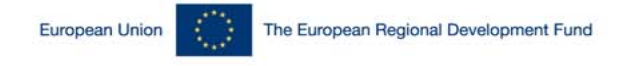

### **Programme How to report on shared costs**

**The Interreg IVB North Sea Region** 

- **Nost common approach:** 
	- $\mathcal{L}_{\mathcal{A}}$  The Lead Beneficiary (LB) pays for (defray) the costs subject to a sharing arrangement and then add the relevant share to each of the partners cost statements
	- $\mathcal{L}_{\mathcal{A}}$  Each partners payment for his/her share is being settled via a reduced ERDF transfer to each partner when LB distributes ERDF received from the Certifying Authority
- This approach has support from the Audit Authority but is subject to a discussion in the Group of Auditors

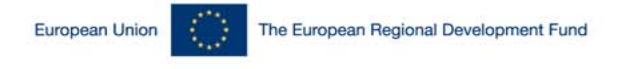

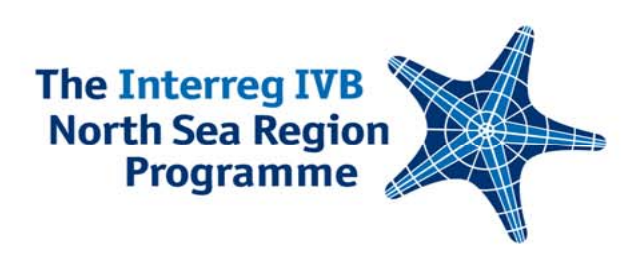

#### **Overspendings - monitoring on beneficiary level**

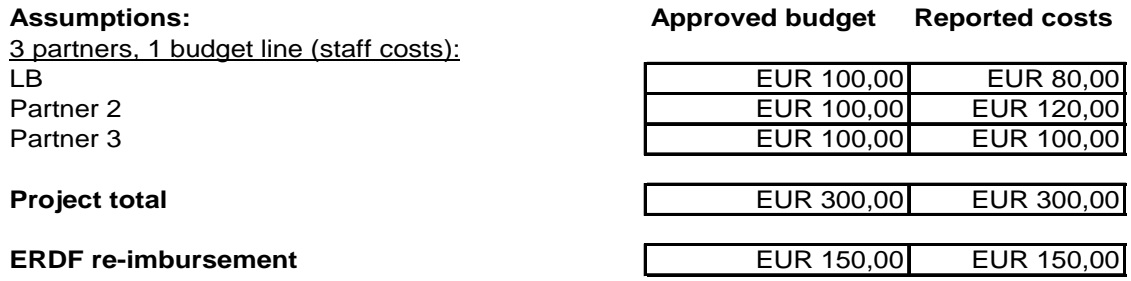

Prior to the March 2011 reporting period, no deduction would have been made due to overspendings on beneficiary level, as long as the project total budget is not exceeded.

From March 2011 onwards, deductions are made for overspendings on beneficiary level. In our example:

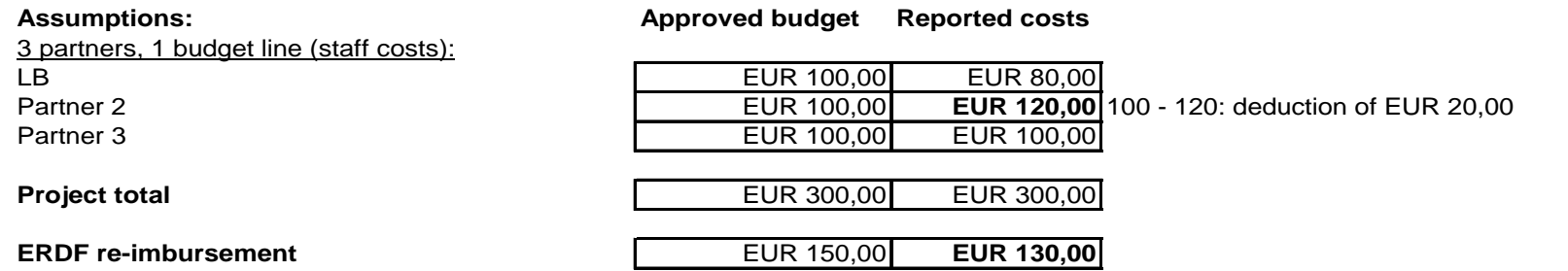

Although there is no overspending at project level, a deduction of 20 Euro is made to this claim, corresponding to the overspending registered for partner 2. This amounts will become eligible again once a budget change is approved that covers this overspending.